**КОМП'ЮТЕРИЗОВАНИЙ ЕМУЛЯТОР НА ОСНОВІ ПРОМИСЛОВИХ МІКРОПРОЦЕСОРНИХ ЗАСОБІВ ДЛЯ ДОСЛІДЖЕННЯ СИСТЕМИ УПРАВЛІННЯ СВІТЛОФОРАМИ**

Керівник проекту: к.т.н., доцент Папінов В.М. Розробив: студент гр. КСУА-14сп з/в Рачук В.А.

**Метою** розробки є створення на основі обладнання універсальної комп'ютеризованої лабораторії ФКСА ВНТУ такого навчального засобу, який би забезпечував лабораторні дослідження за темою "Система управління світлофорами" та вимагав мінімальних витратах коштів на реалізацію.

Комп'ютеризований емулятор **призначений** для забезпечення лабораторного курсу навчальної дисципліни "**Проектування програмних засобів систем управління**", яка викладається для студентів 4 курсу напряму підготовки 6.050201 - "Системна інженерія", а також для споріднених навчальних дисциплін інших напрямів підготовки факультету комп'ютерних систем та автоматики ВНТУ.

#### **Схема навчального процесу для вивчення мікропроцесорних засобів**

#### **автоматизації**

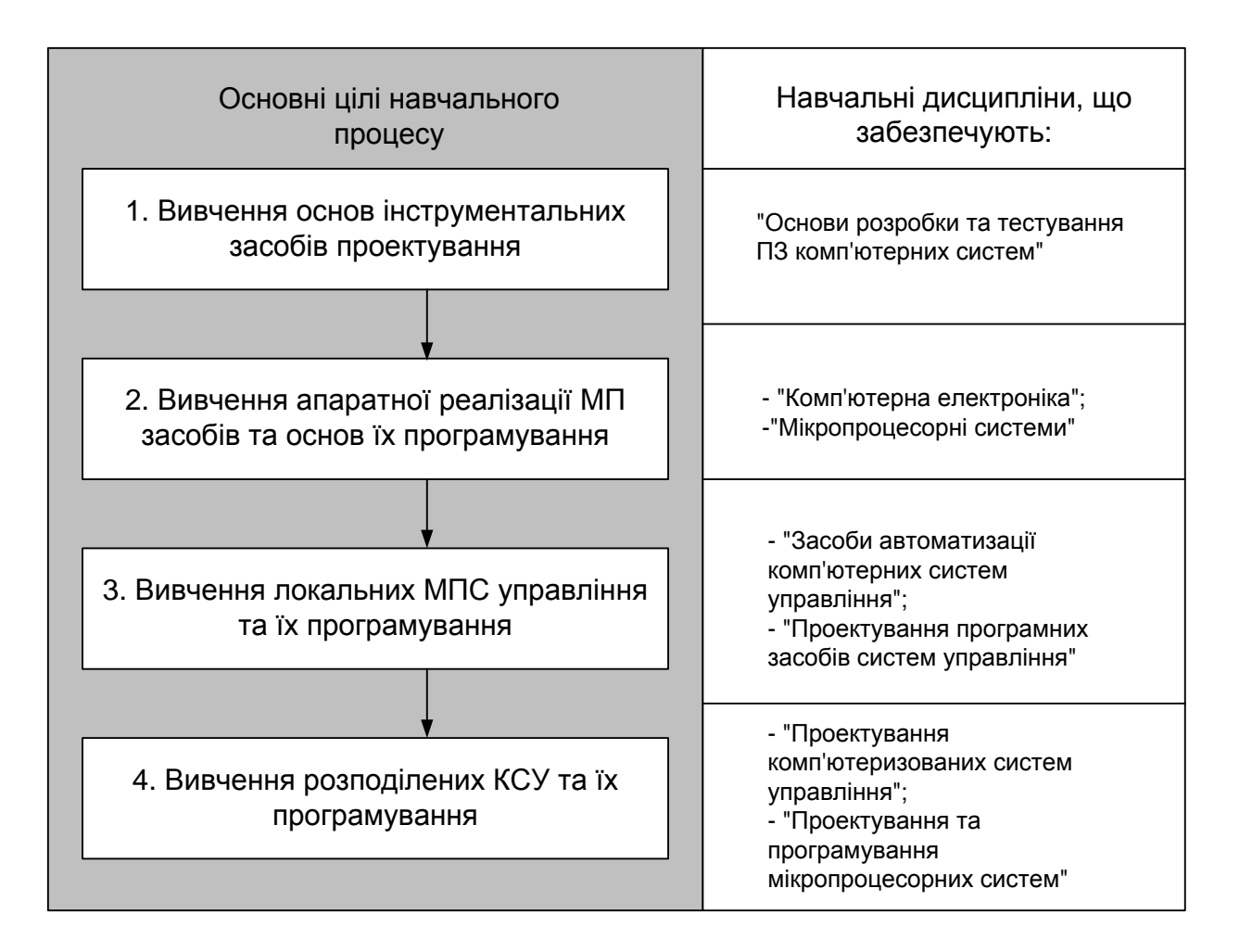

#### **Схема навчального процесу для лабораторного практикуму з дисципліни**

**"ППЗСУ"**

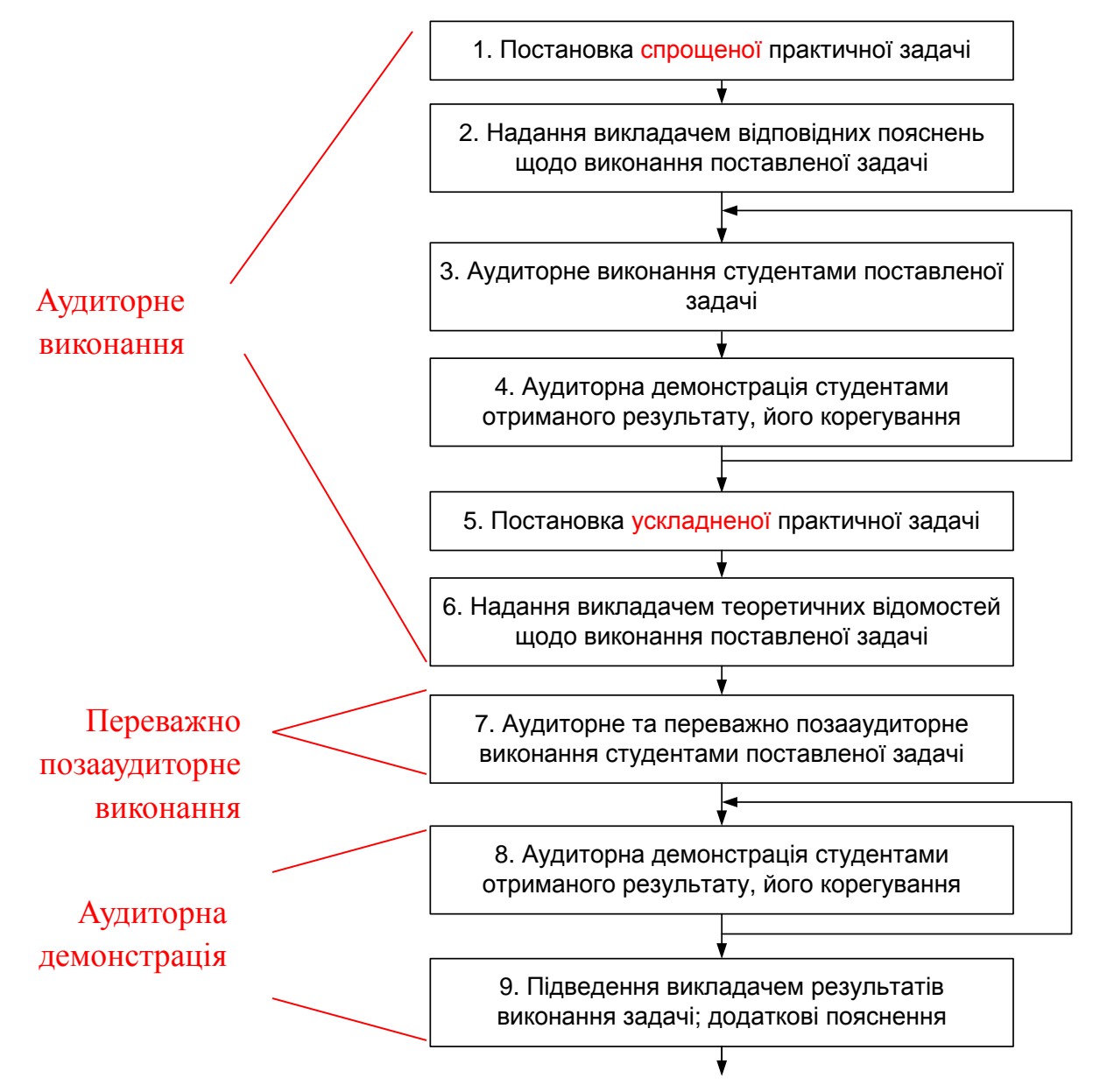

**Лабораторний стенд "Система управління світлофорами на базі ПЛК VIPA" кафедр комп'ютеризованих систем автоматики Національного університету "Львівська Політехніка"**

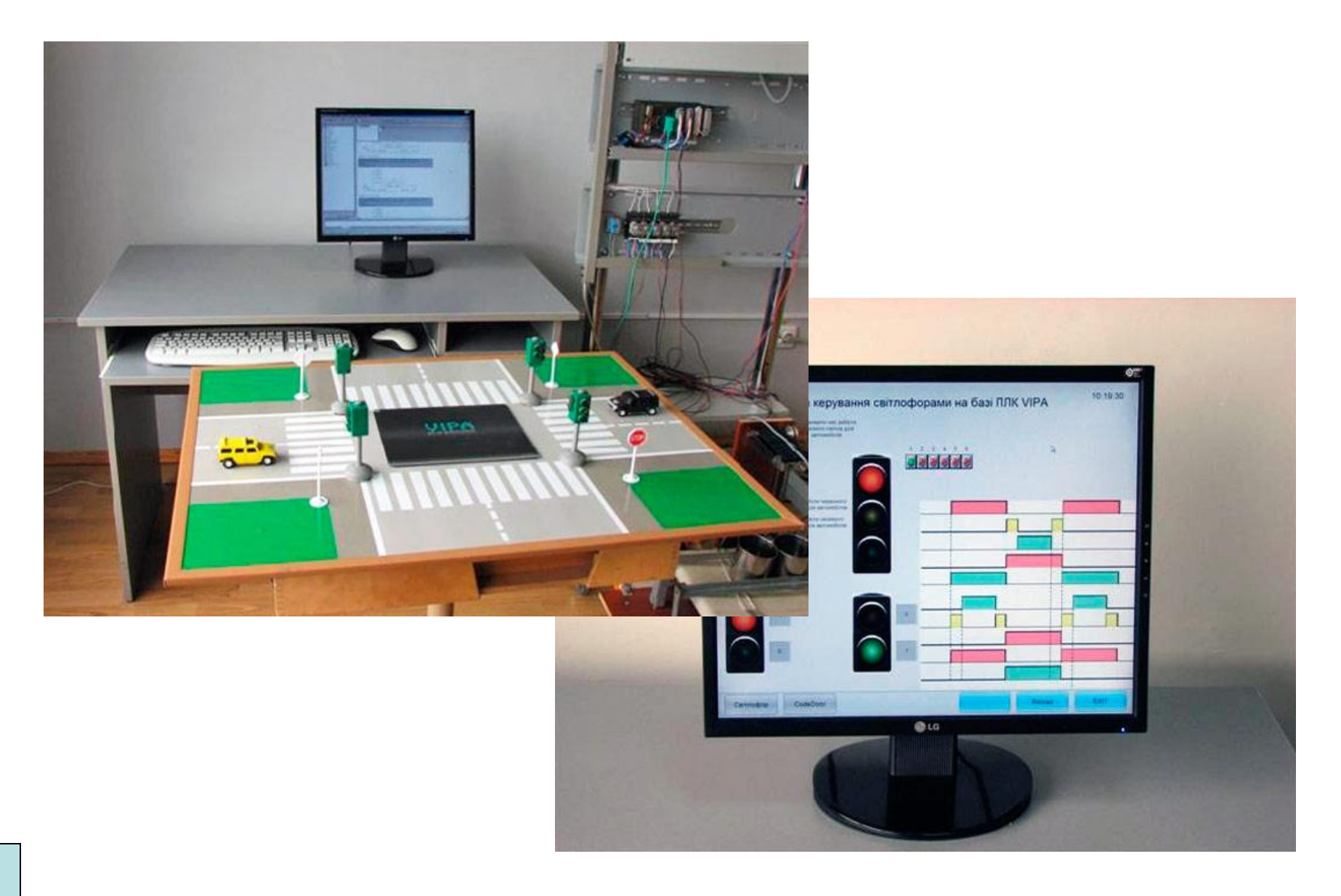

## **Лабораторний стенд "Промислова автоматика - програмований контролер Siemens S7-200" НПП «Учтех-Профи» (Росія)**

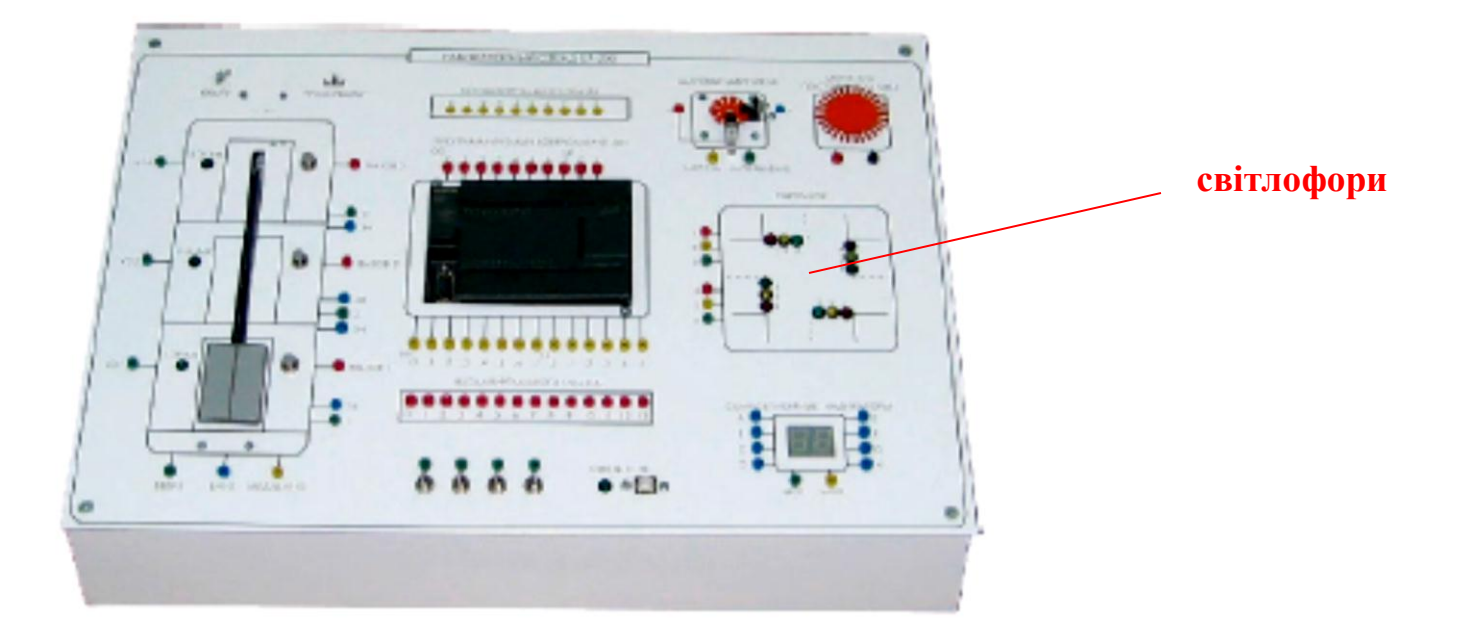

**Ціна: 318,8 тис. руб. (для навчальних закладів Росії)**

## **Комп'ютеризований багатофункціональний лабораторний стенд "Інтелектуальне реле ZEN" НПП «Учтех-Профи» (Росія)**

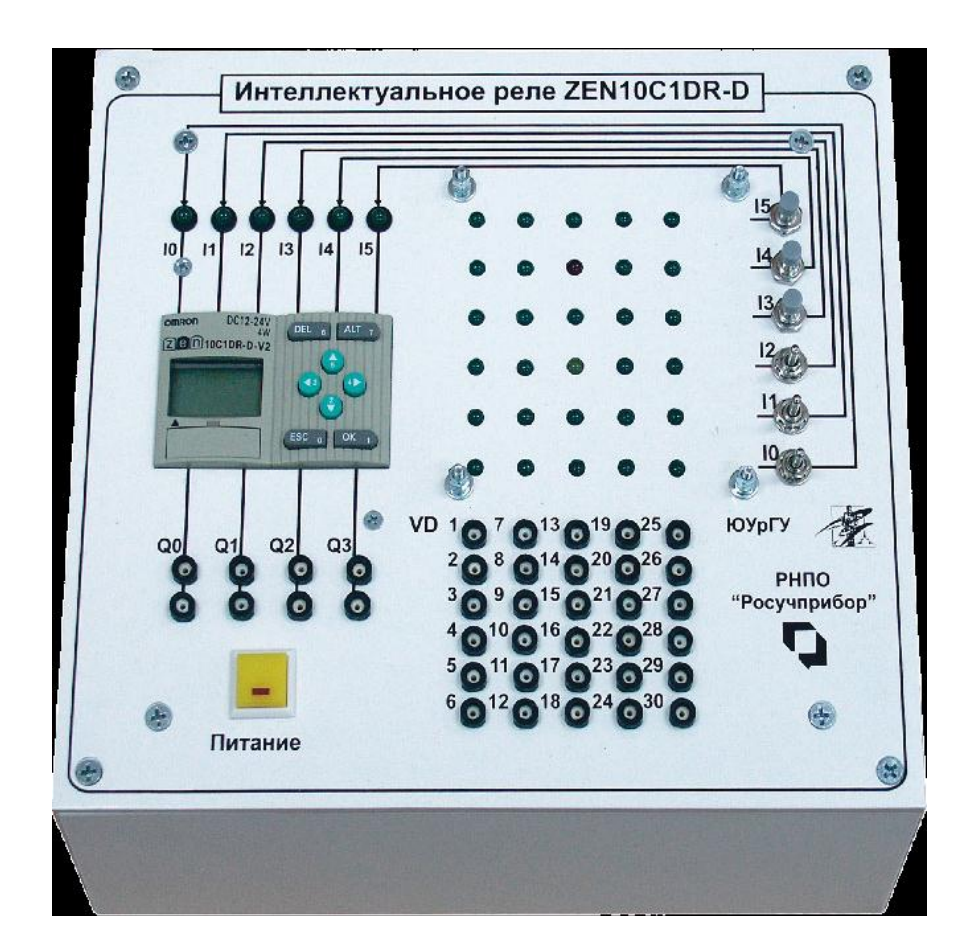

**Ціна - 64,79 тис. рублів**

**Лабораторний стенд "Автоматика на основі програмованого реле" моделі АПР1- Н-Р ІВЦ "Учебная техника" (Росія)**

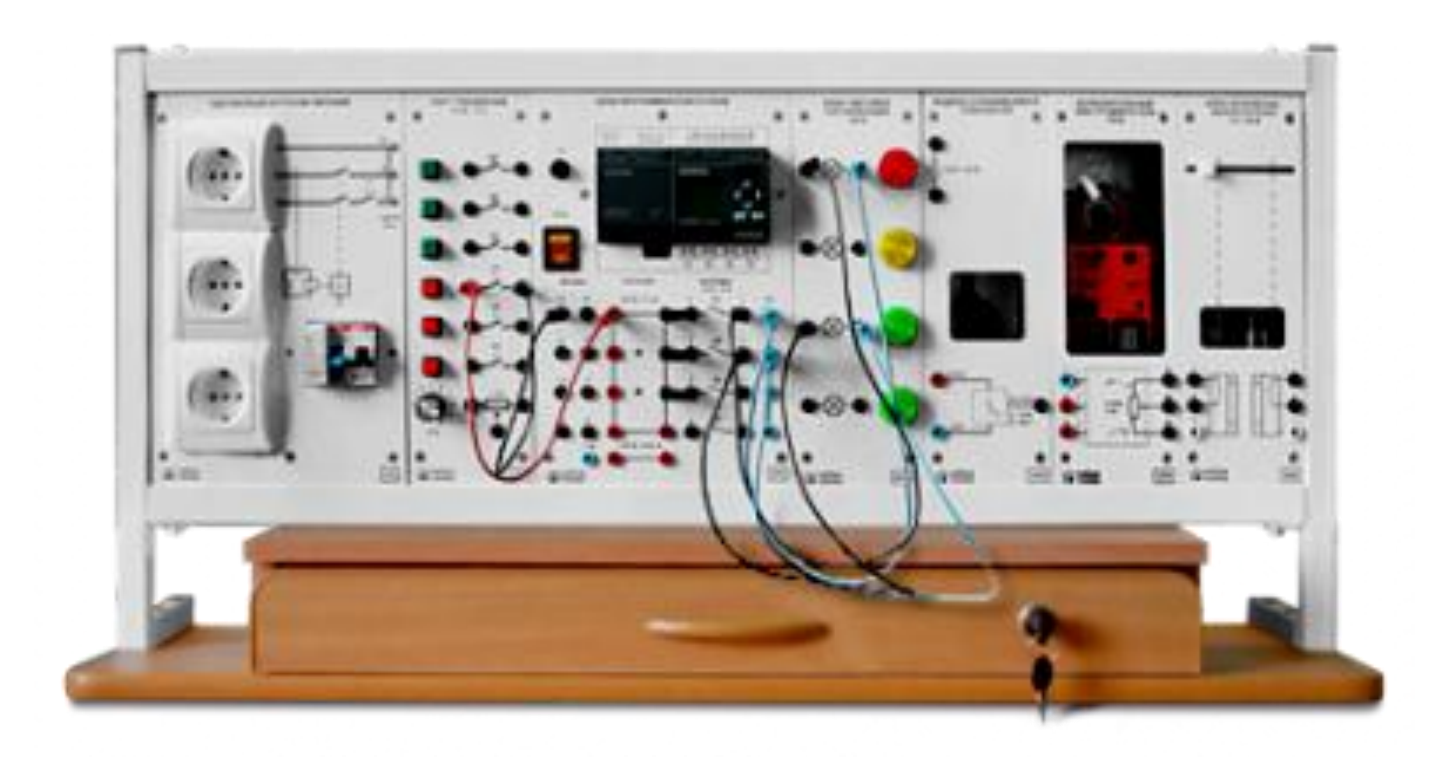

**Ціна - 128,2 тис. рублів**

## **Загальна конфігурація універсальної комп'ютеризованої лабораторії**

**факультету КСА ВНТУ**

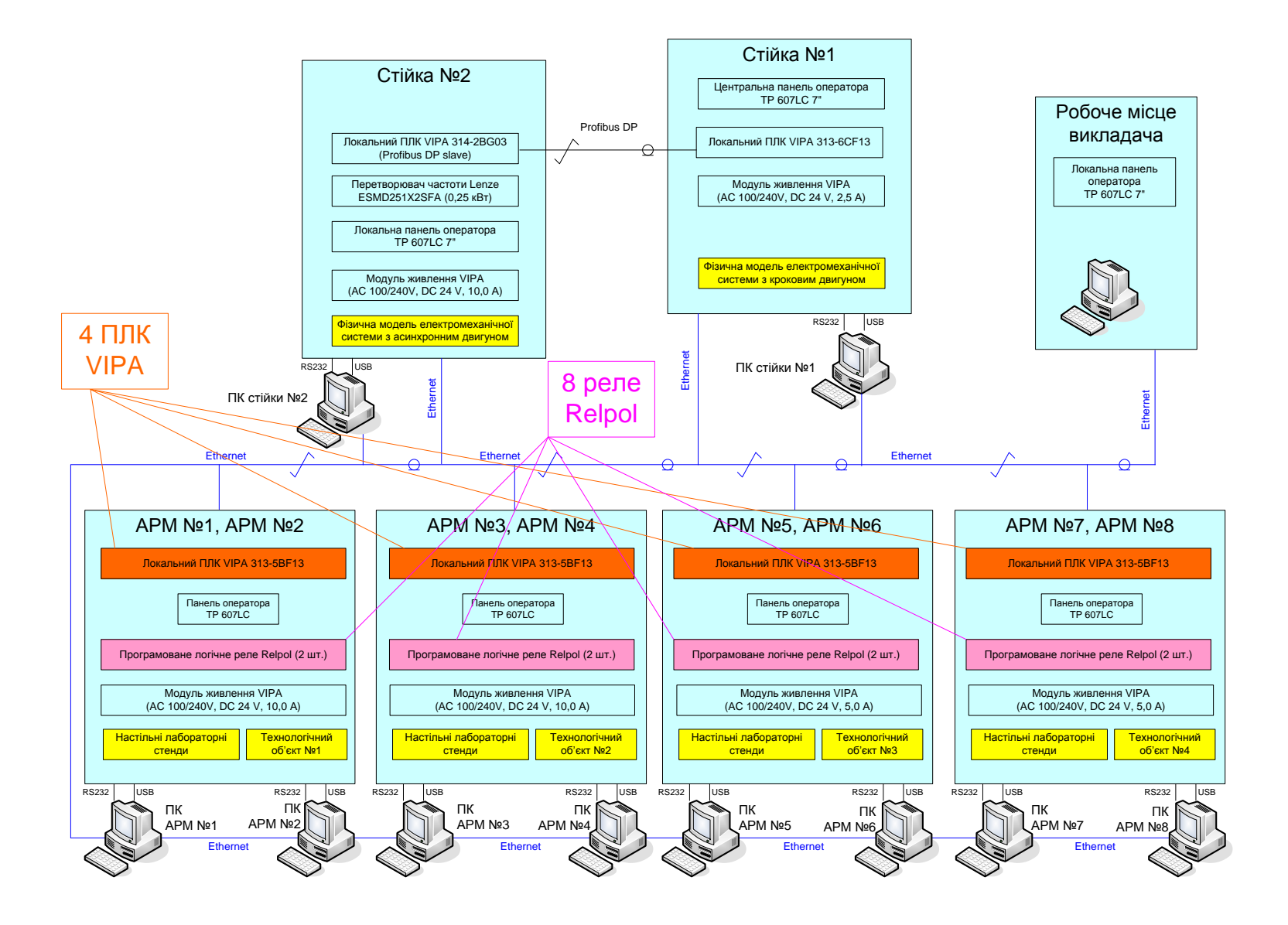

## **Схема можливих взаємодій в існуючій конфігурації лабораторного столу при вивченні мікропроцесорних засобів**

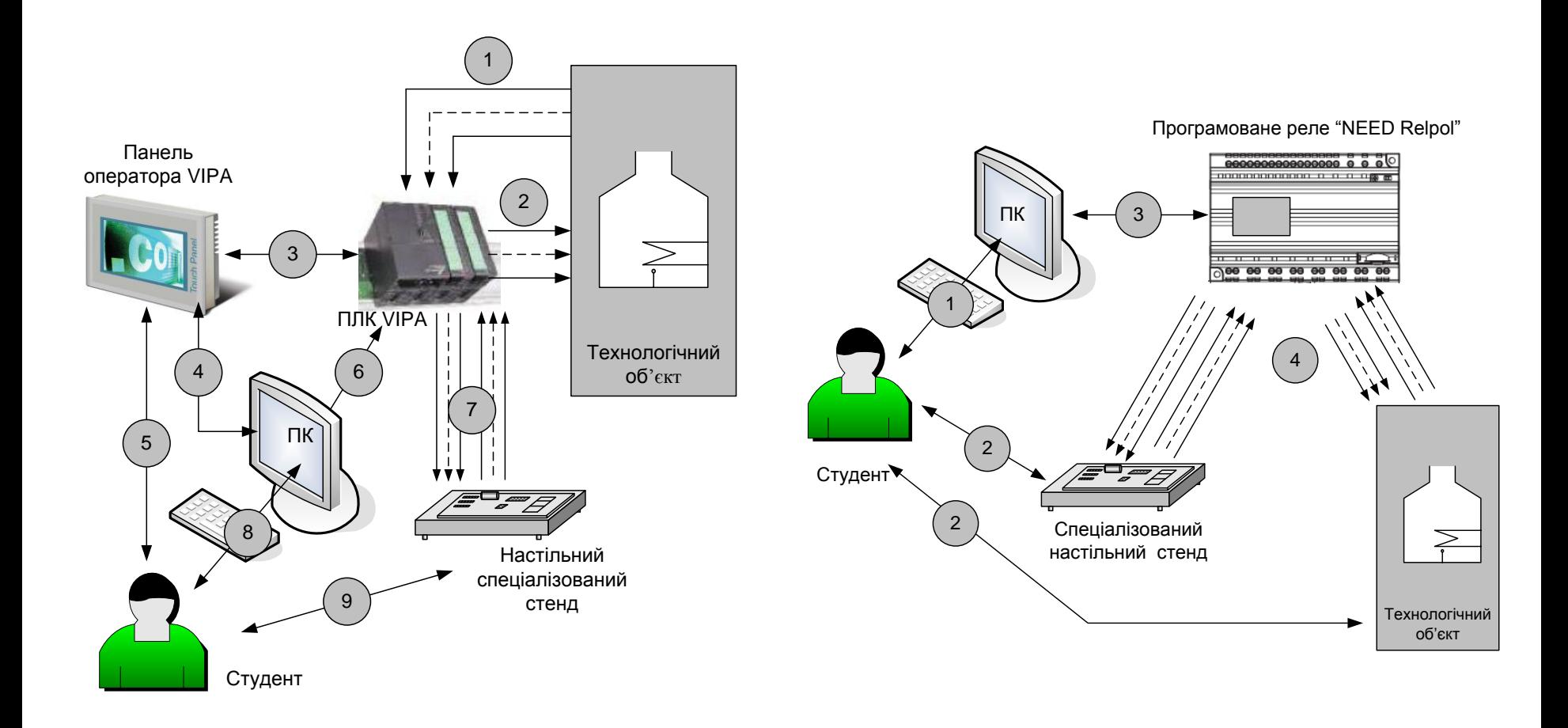

**дослідження програмованого контролера "VIPA 313-5BF13"**  **дослідження програмованого реле "Relpol"** 

## **Загальна конфігурації нового комп'ютеризованого емулятора для одного лабораторного столу**

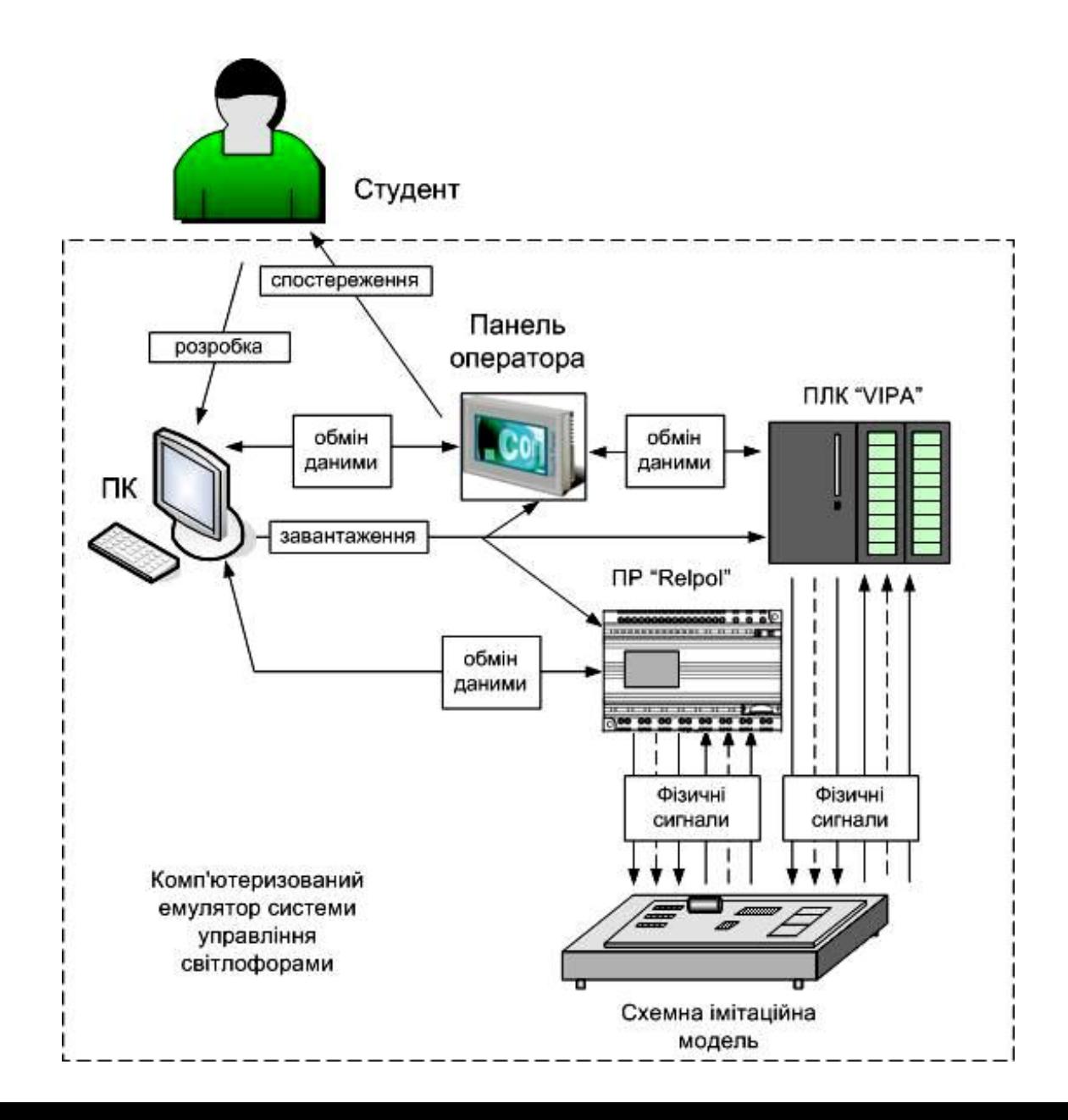

**10**

#### **Формування задач лабораторного дослідження**

КСП\_2 ДСТЗ\_2  $\overline{A}$ <u>СТЗ</u>\_1  $\sqcap$ СФ $_2$  $TC $\Phi_1$$  $TC<sub>Φ</sub>$  2

Система управління світлофорами пішохідного переходу

#### **Спрощена задача**

Система управління світлофорами перехрестя доріг

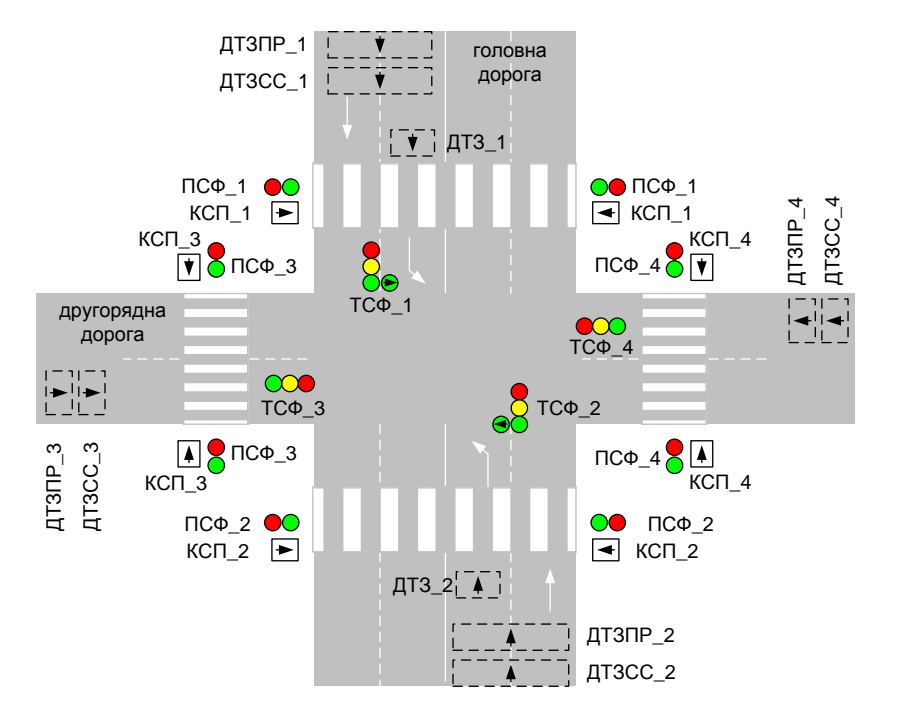

**Ускладнена задача**

КСП\_1

⊹

 $\Pi\bar{C}\Phi_1$ 

## **Варіанти реалізації систем управління світлофорами**

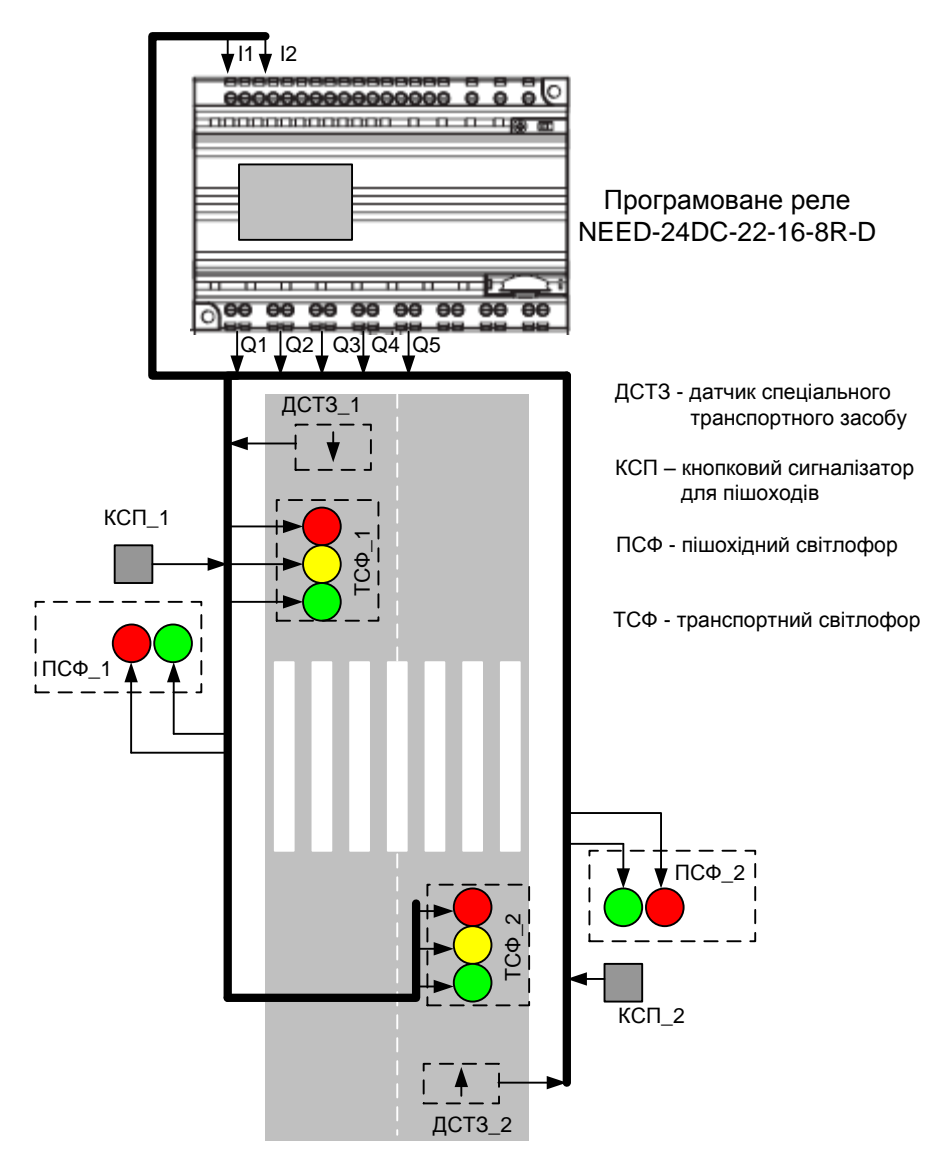

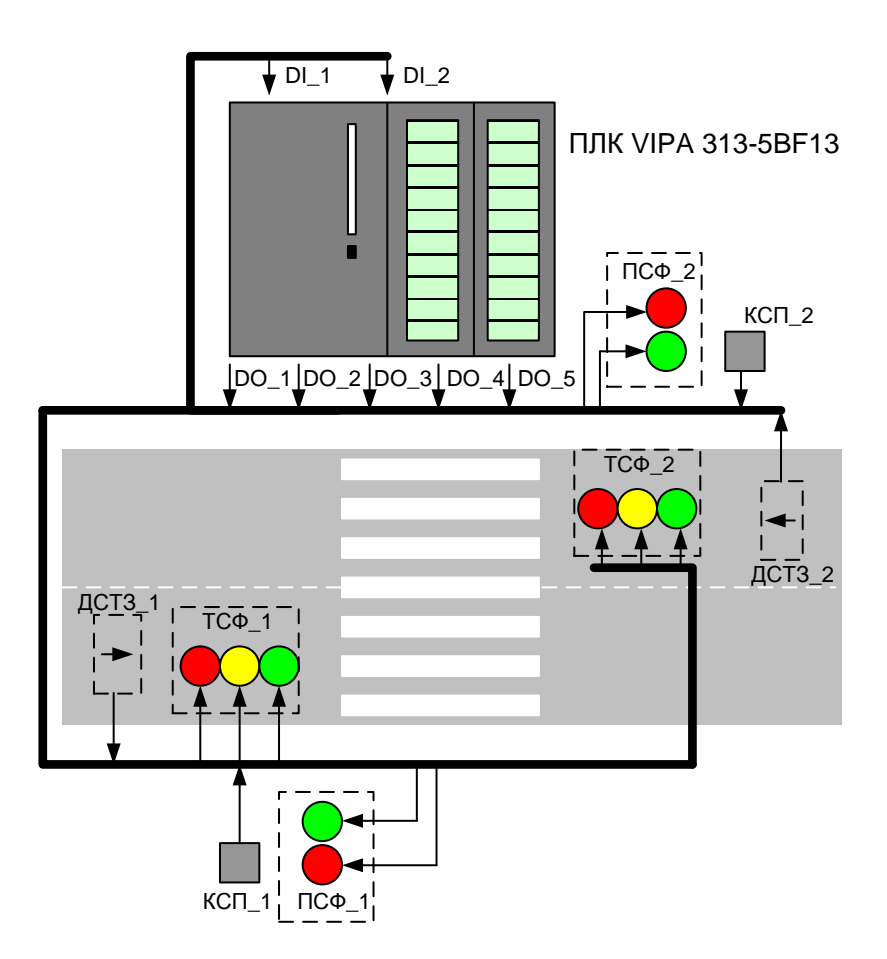

Реалізація системи управління світлофорами пішохідного переходу на реле "Relpol"

Реалізація системи управління світлофорами пішохідного переходу на ПЛК "VIPA"

### **Варіанти реалізації систем управління світлофорами**

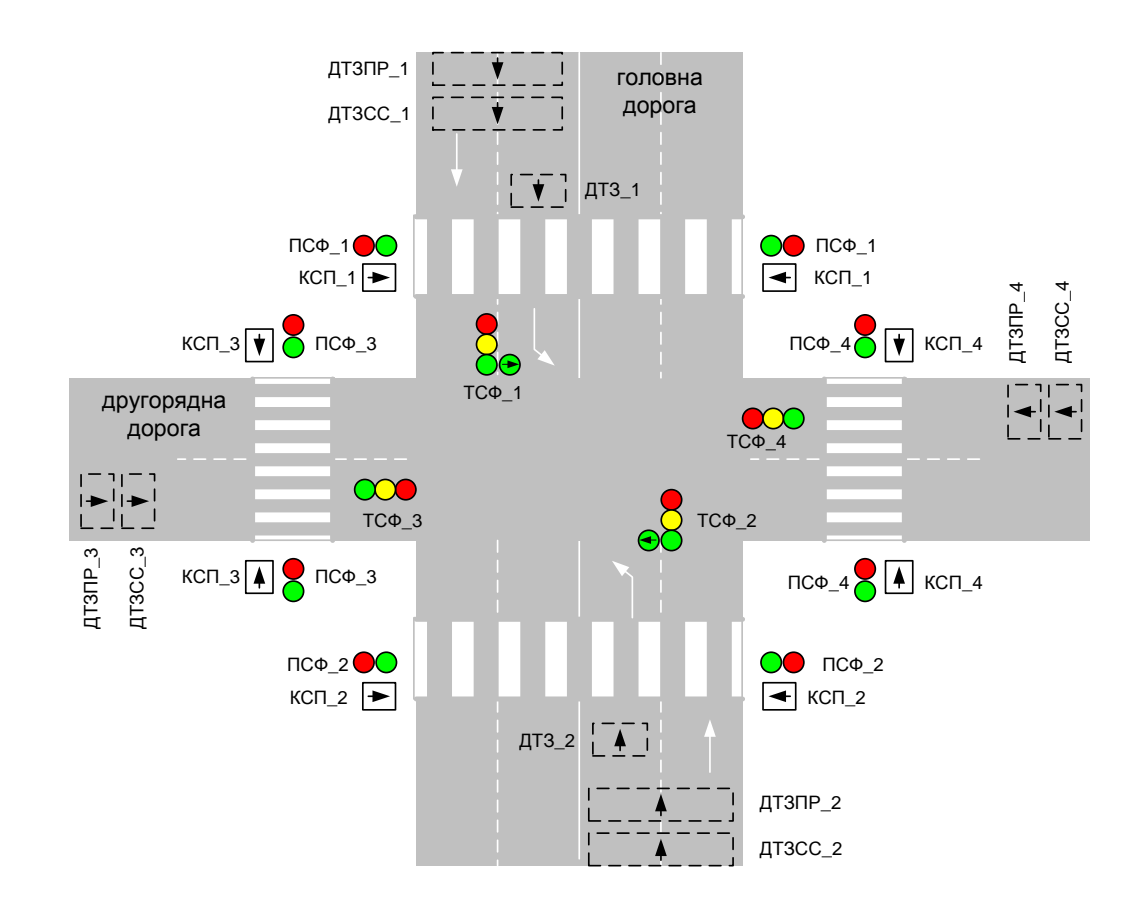

Схема розміщення елементів регульованого перехрестя доріг

### **Варіанти реалізації систем управління світлофорами**

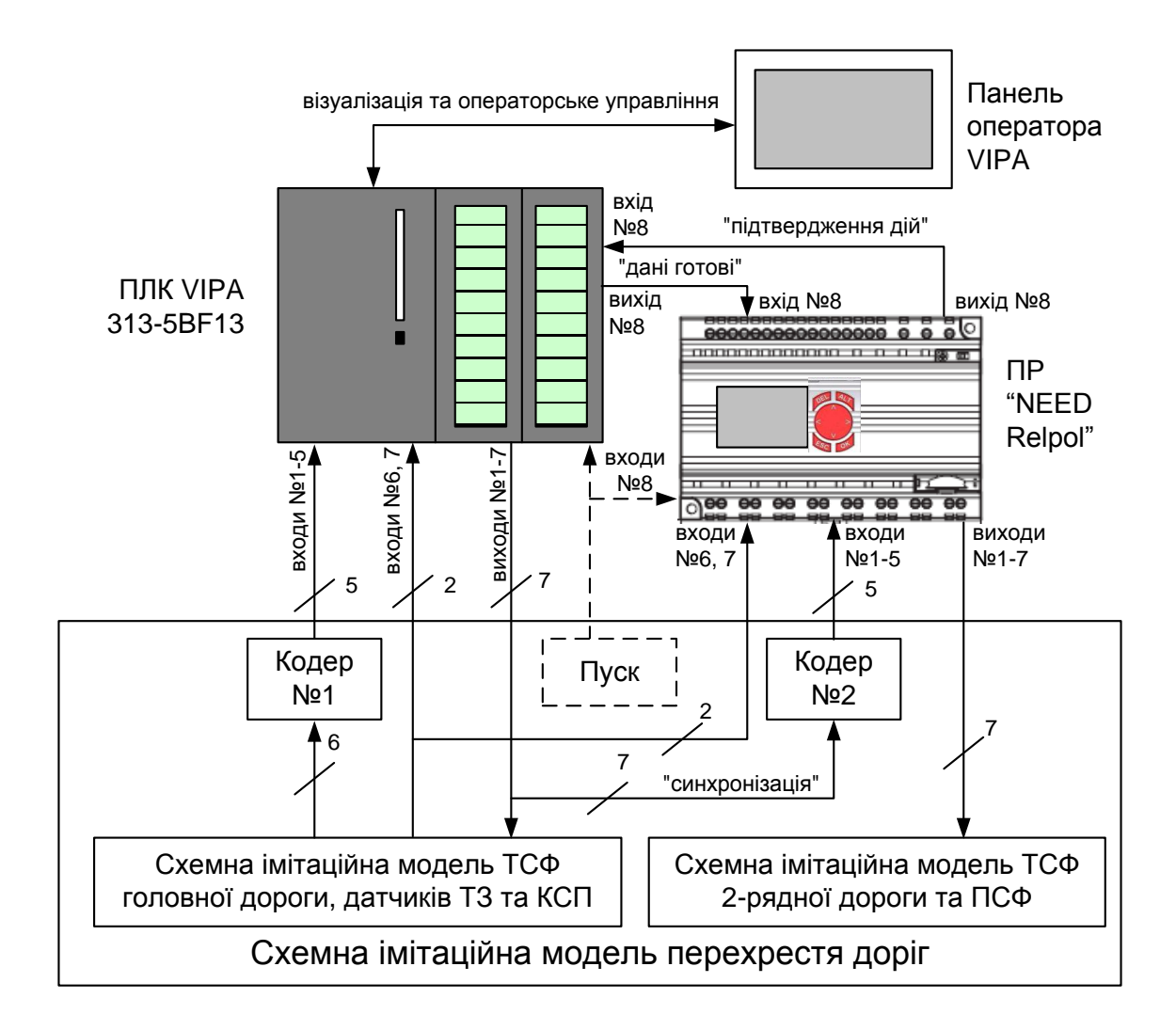

Реалізація комп'ютеризованого емулятора багаторівневої системи управління світлофорами

#### **Комп'ютеризований емулятор. Схема електрична структурна**

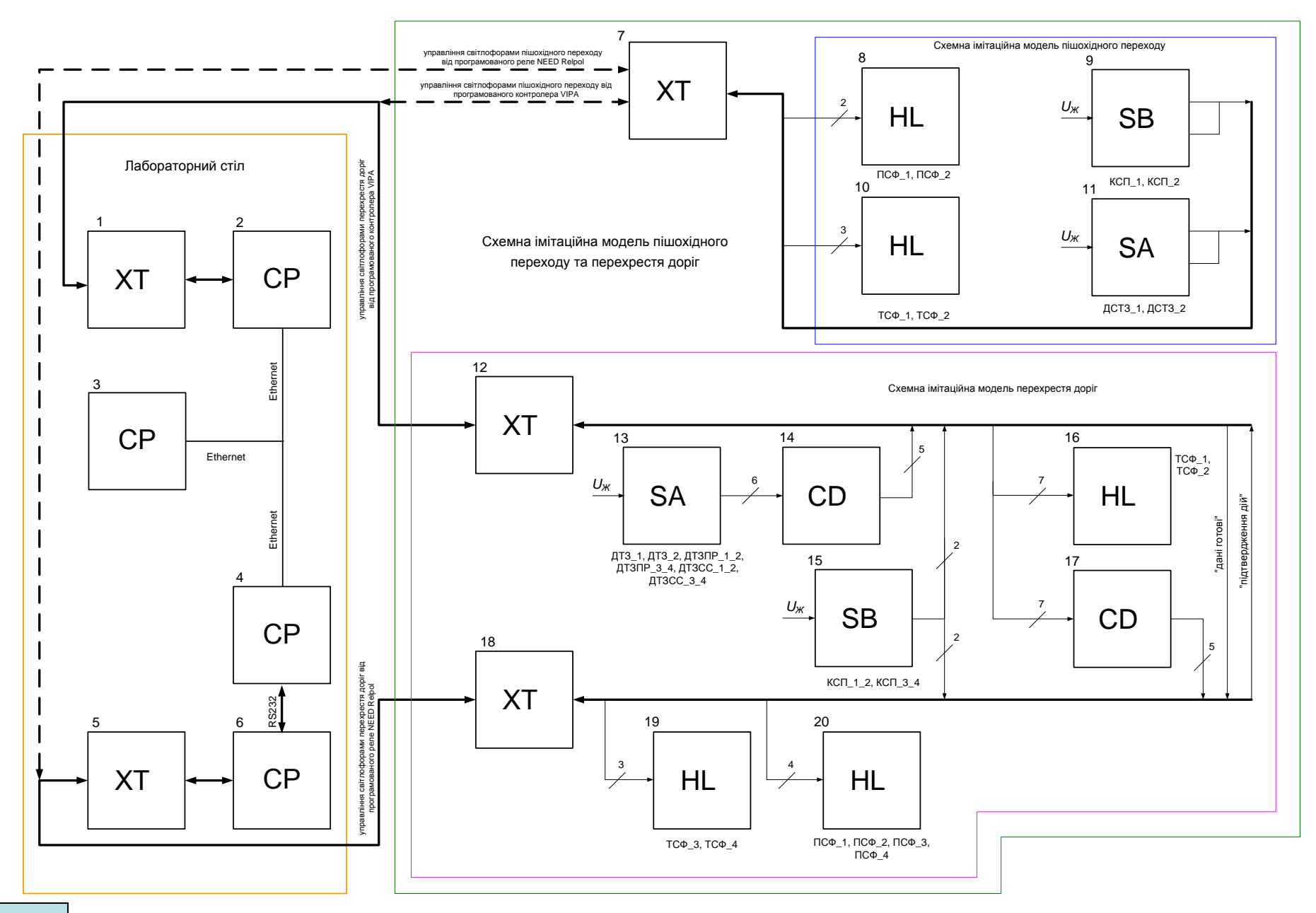

## **Комп'ютеризований емулятор. Схема електрична функціональна**

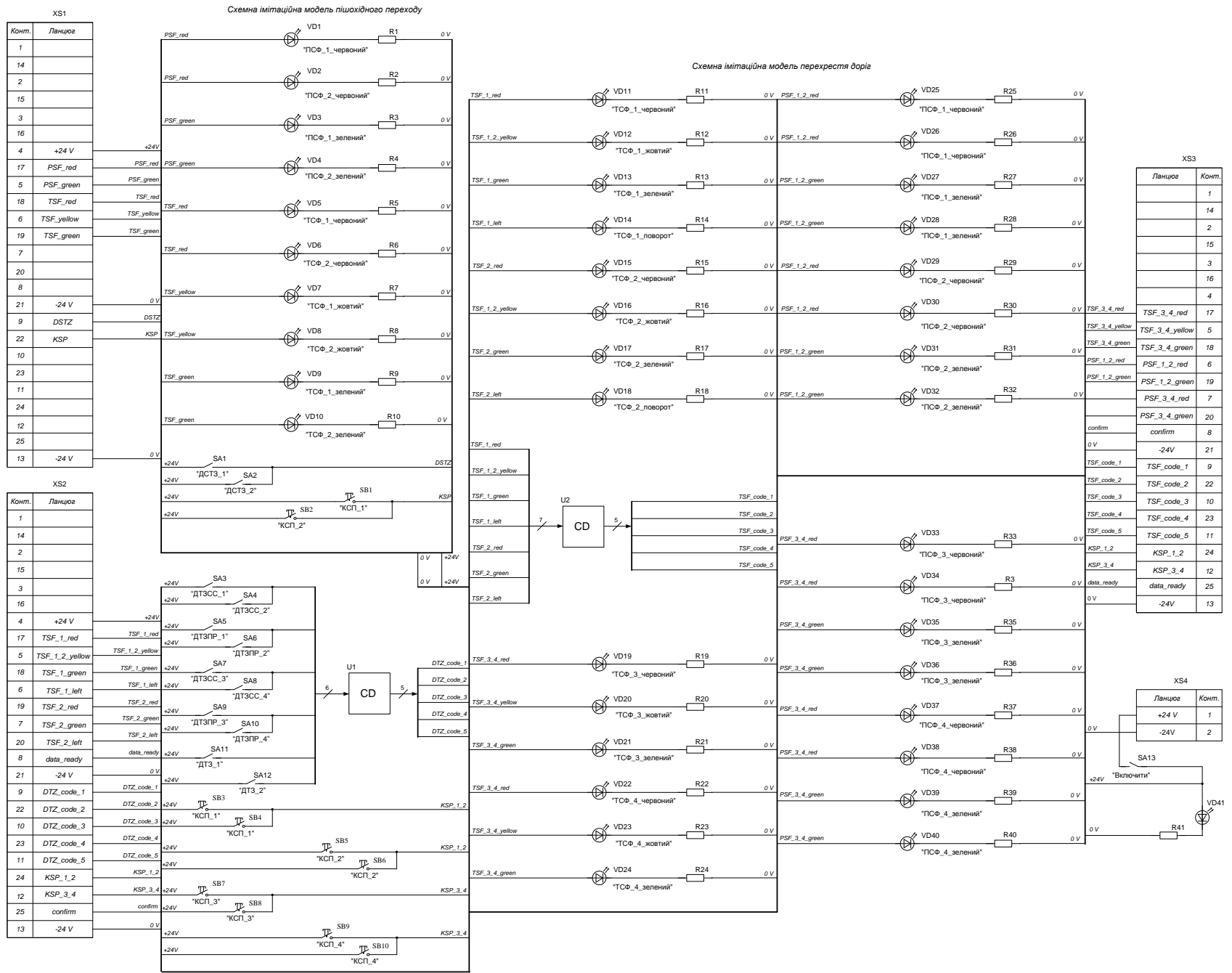

#### **Комп'ютеризований емулятор. Схема електрична підключення**

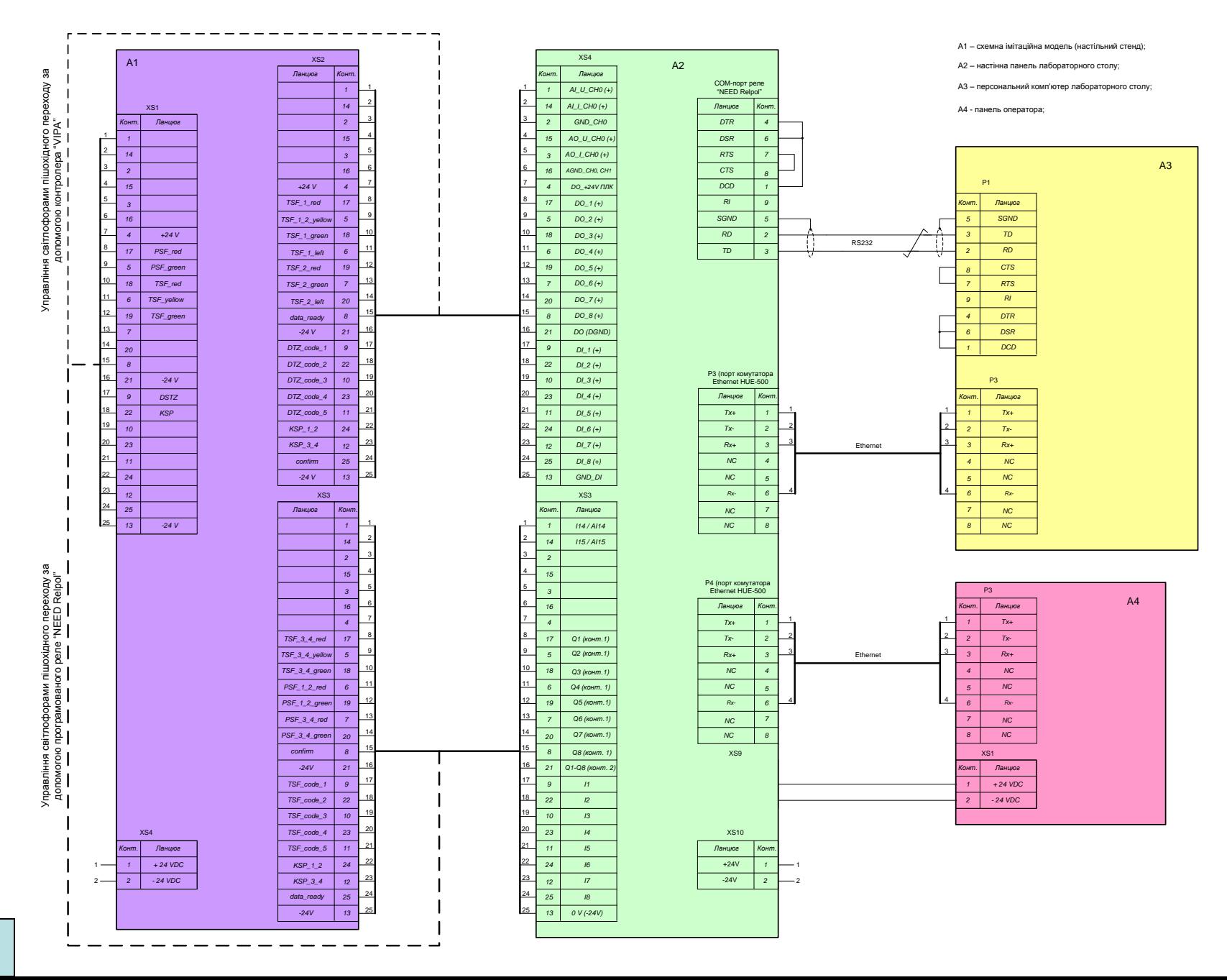

# **Обчислювальні ресурси вибраної конфігурації комп'ютеризованого емулятора**

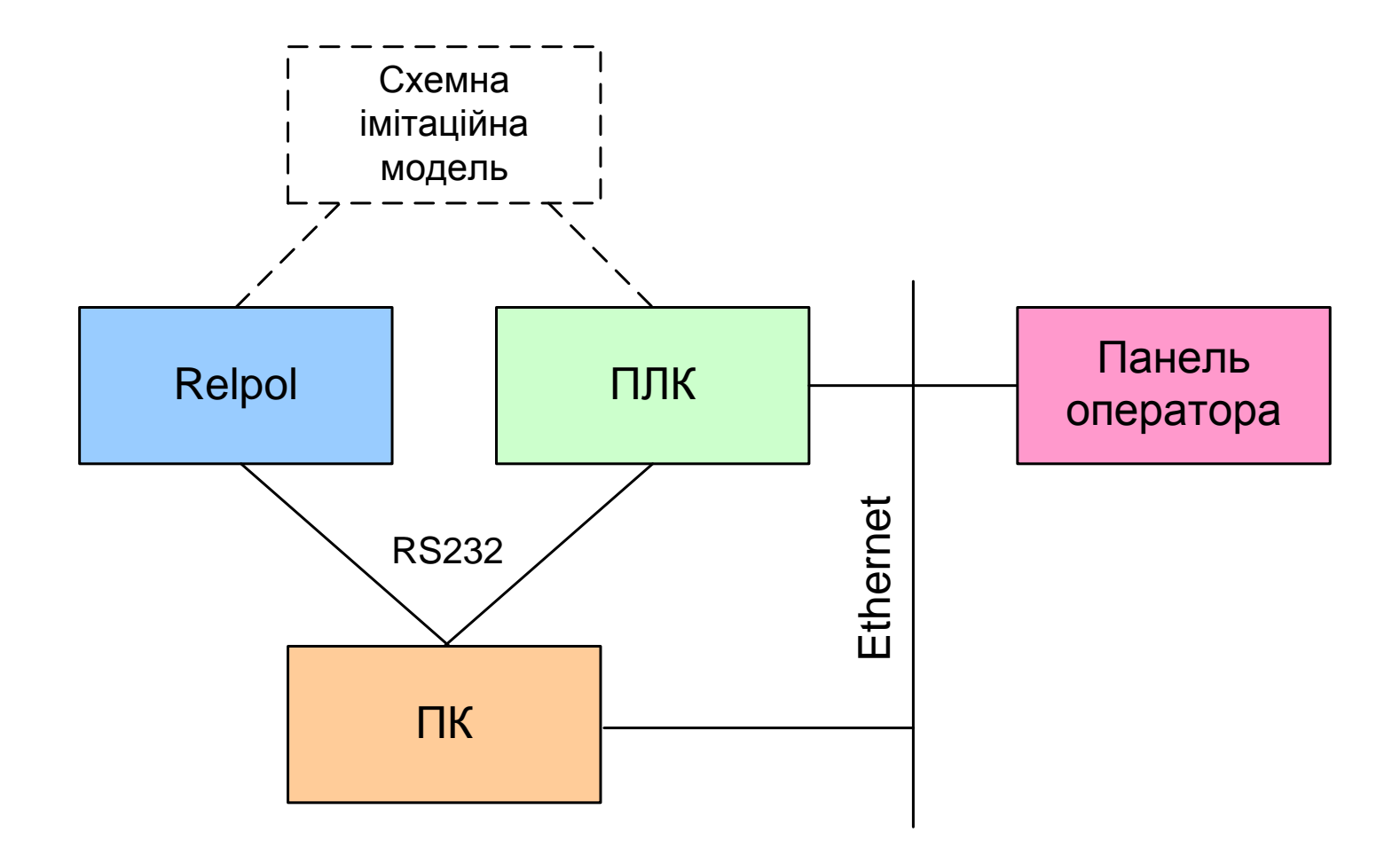

#### **Архітектура програмного забезпечення комп'ютеризованого емулятора**

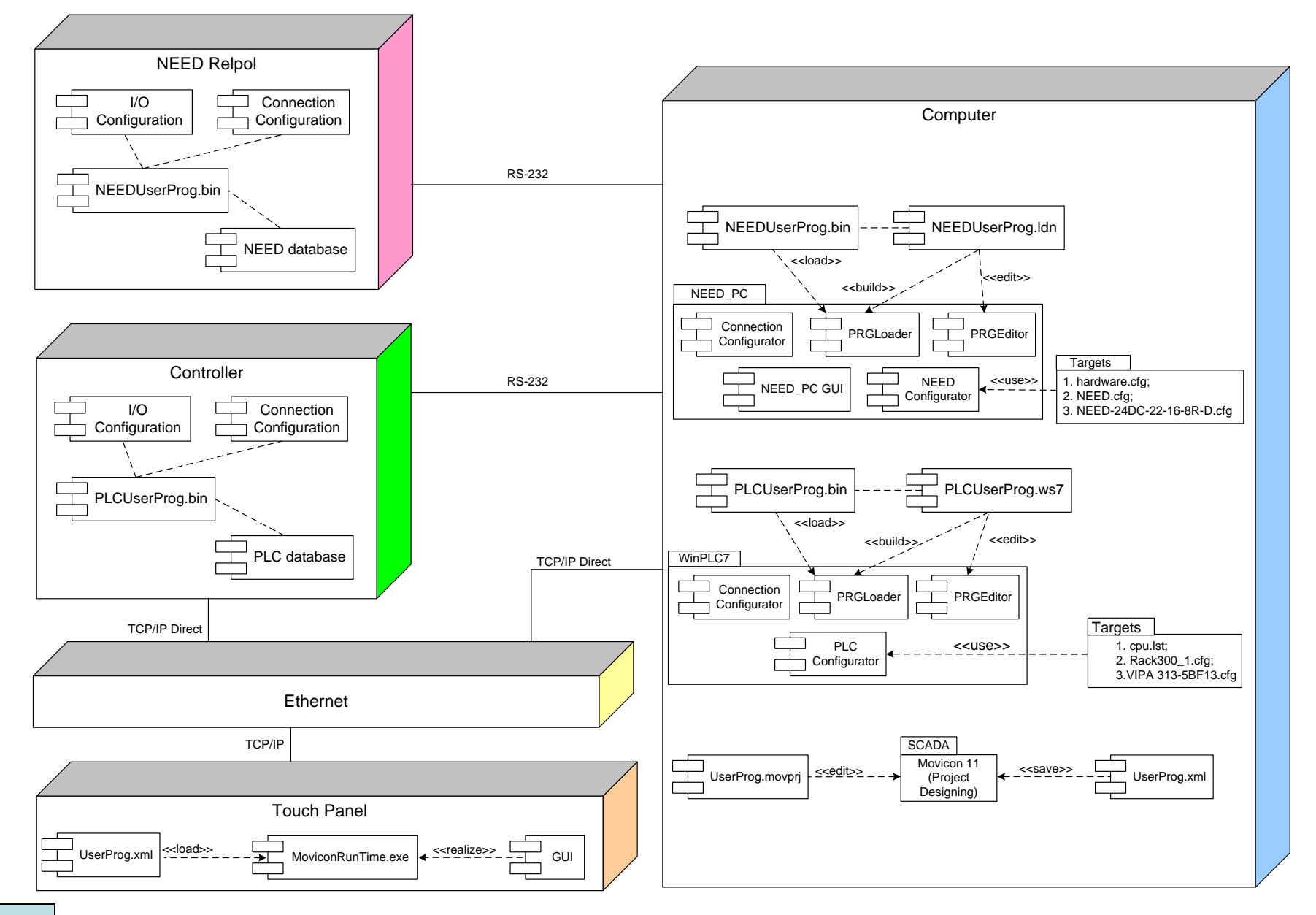

#### **Проектування програмного забезпечення контролера VIPA**

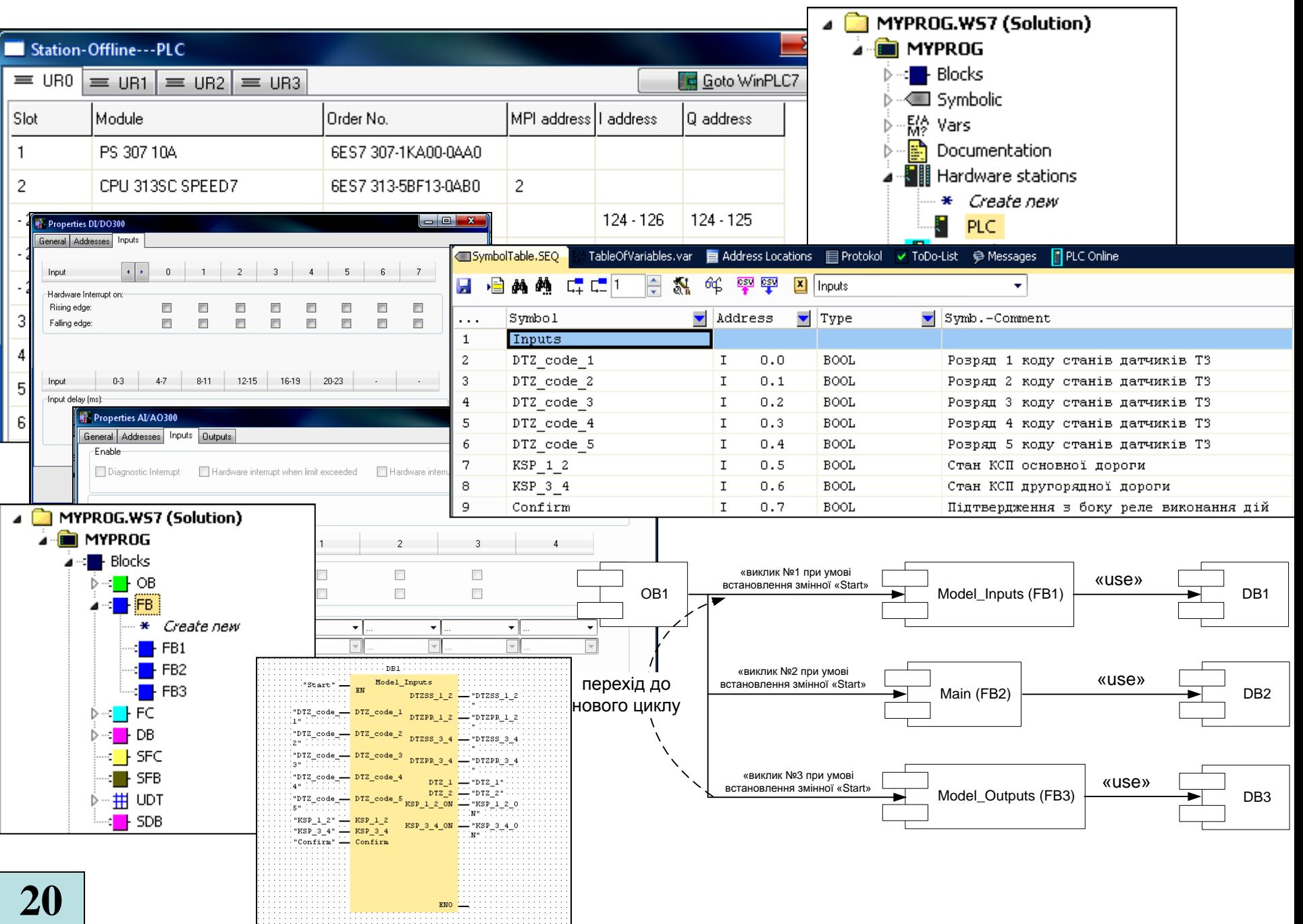

**Комп'ютеризований емулятор. Складальний кресленик**

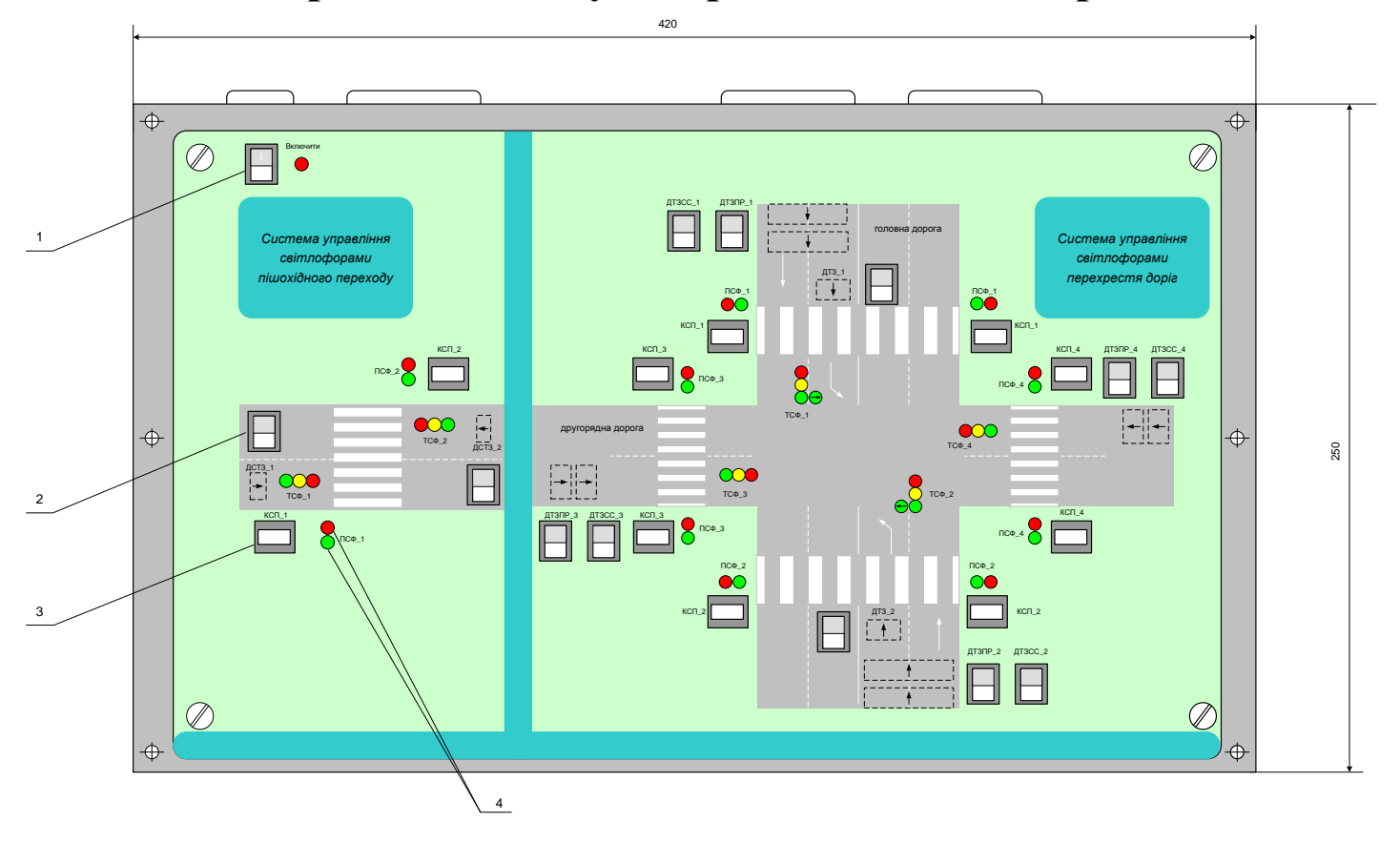

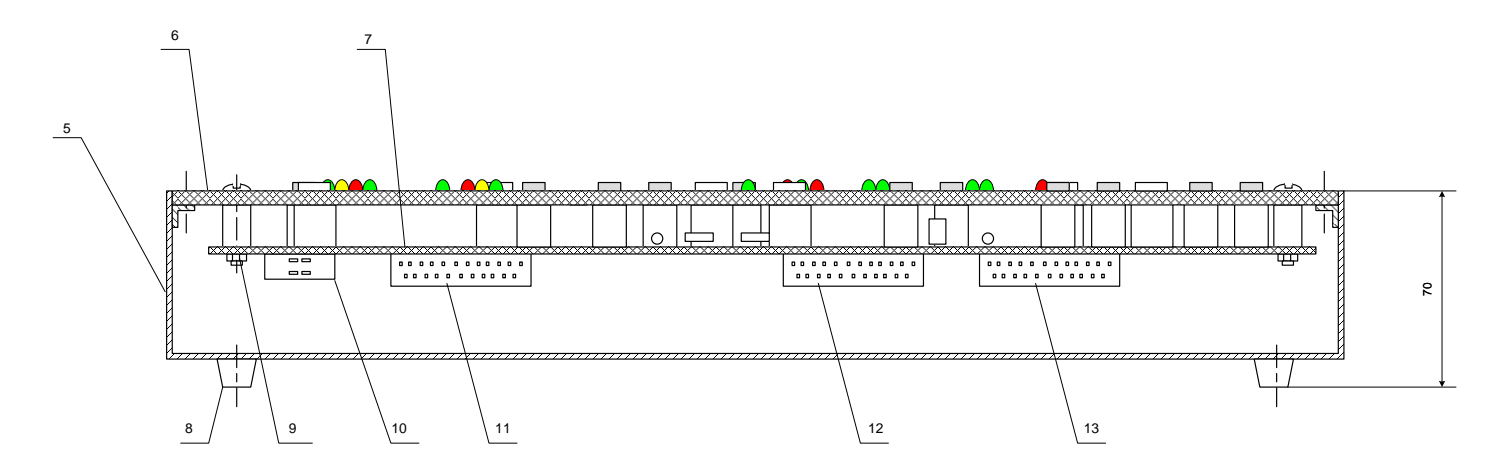

**21**